## 情報地球学のための VR 映像立体視アプリケーションと裸眼閲覧技法の習得

領木邦浩\*

# The Stereoscopic Applications of VR Video for Geoinformatics and Learning Method Viewing Techniques without Assistive Devices

## Kunihiro RYOKI\*

\* 職業能力開発総合大学校能力開発院基礎系 Department of Fundamental Sciences, Faculty of Human Resources Development, Polytechnic University of Japan, 2-23-1 Ogawa-nishimachi, Kodaira, Tokyo, 187-0035, Japan. E-mail: k-ryoki@uitec.ac.jp

キーワード: 立体視, 平行法, 交差法, 3D コンテンツ, VR Key words : Stereo vision, Parallel method, Crossing method, 3D contents , Virtual Reality

## 1.はじめに

 これまでに,地理院地図 Globe(国土地理院, 2017)を裸眼 立体視するためのビュワーStereoscopic Viewer (以後 SVw (領木(2019), 領木(2020))と,これを応用発展させて教育研 究現場での使用を念頭に置いたソーシャルメディアコンテ ンツや 3D-Movie を裸眼で立体視するためのビュワー Stereoscopic Video Viewer (以後 SVd (領木, 2022))が公開 されてきた.しかし,昨今の学生や教育・研究者にはこれ らを裸眼で閲覧する技能を有していない者が多くなってお り、有効利用されているとは言い難い. かつては関連する 教育機関でこれらを教授する機会が設けられていたものの, 選択と集中を旨とする時代の流れと共に,このような技法 が存在していることを知らない者も多くなったためである. 地球学の研究・教育や関連する実務においてはこの技能は 大変有用で,その習得はこれらの研究者や技術者にとって 不可欠なものと思慮される.そこで,ここでは,この技法 を比較的簡単に習得するための簡単な練習具及び補助具の 製作方法とその技能訓練方法について紹介し,立体視の地 球学における利活用の展望について報告する.

## 2. 立体視の原理と回転体や視点が平行移動する 動画の閲覧

ヒトが外界を見るときに立体感が得られるのは,位置が 離れた両眼で対象物を見るからである.生物の進化の中で は複数の受光器を持つものもいる.しかし,視覚を進化さ せる中で「選択と集中」が生じた結果,二つの目があれば 事足りるため,多くの現存生物は二つの目で立体感を得る ようになった.ヒトもその例外ではなく,この特質を利用 すれば,例えば,立体対写真(松野, 1976a)の二葉の写真を 片方づつそれぞれの目で見ると,これらは一つの立体とて 認識できる(広内哲夫, 2013).領木(2020)はこの原理に基づ いて回転体や視点が平行移動する動画を用いれば単一の動 画が立体視できることを指摘し,SVw が開発された.

## 3.立体視練習補助具の使用と集合教育での展開

裸眼立体視の技能習得は,集中すれば 30 分程度の訓練で 多くの人が可能である(領木,2023a).しかし,これを修得 するには練習以外にない (松野, 1976b)とされる.このため, 平行法用練習補助具(図 1)と交差法用補助具(図 2)が考案さ れた(領木,2024).

- 平行法用練習具の使用方法を以下に示す. (1)メガネのようにして,立体視用の図を見る.(2)左右 の図が重なって見えるように図1の12を伸び縮みさ せる.(3)一方の目で一方の図だけが見えるように位置 を変える.(4)図が一つに重なって見えたら、ピントを 合わせるようにがんばる.
- また,交差法用補助具の使用方法を以下に示す. (1)左右の筒を両手で持って,左右の目を図 2 の③④に 当てて交差法用の図を見る.(2)左目で右の図だけ,右 目で左の図だけが見えるように筒を動かす.(3)左右の 図が重なって見えたら,がんばって眼のピントを合わ せる.(4)ピントがすぐ合うように,何度も練習する. (5)練習具を用いずに,より眼をして、左右の図を重ね て見る. (6)そのままピントを合わせて立体視できるよ うに練習する.

これらの用具を用いて技能訓練を「飽かずに」行えば, それぞれの裸眼での技法習得が可能となる.また,裸眼で の閲覧が難しい人も,これらの用具を用いることによって 簡便に立体視を行うことができるようになる.

地理院地図 Globe の画像は地球回転体の一部を一点透視 図法で描いたものである.視点が異なる二枚の地理院地図 Globe の画像は立体対写真に相当するため、SVw ではこれ を対画像として表示する.また、SVw には回転体の動画や 視点が平行移動する動画を再生して立体視を行う機能が付 加されている.一方,ローカルマシンが保持する 3D-Movie の再生は、<iframe>タグでは実行できないなど HTML 言 語の制約のため、SVw には実装されていなかった.

 上述の欠点を補うため,領木(2022)はローカルマシン内 外の映像ファイルを表示し,教育現場での使用を目的とし た裸眼立体視用アプリケーション SVd を作成した.SVd で は 2 つの画像はそれぞれ HTML の<iframe>タグを用いて YouTube のコンテンツを描画している. 一方, ローカルマ シン内にある画像ファイルを表示する場合はアクティブな タグを<video>に切り替えている.

集合教育で使用する際に多数の学習者に対してプロジェ クタ等によって大画面で一斉に映像を提示する場合や高等 教育の場で教育研究に使用する場合等の必要性に応じ,

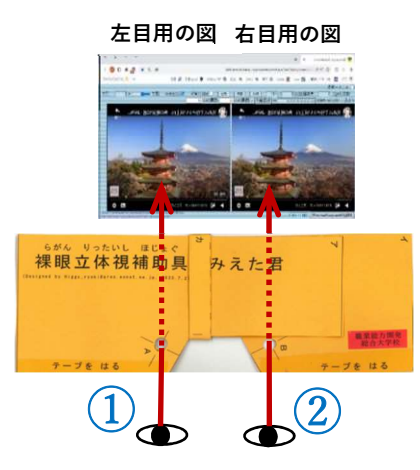

図1. 平行法用立体視練習具具使用方法 SVdでRelaxation Film (2023) を閲覧.

SVd には次の機能が実装されている.

- ・再生範囲の指定
- ・Loop 表示有無の指定
- ・再生速度の設定
- ・URL またはパス・ファイル名の入力テキストボックス
- ・ローカルファイル指定フォルダ表示スイッチ
- ・ローカルファイルの Drag & Drop 機能
- ・YouTube コンテンツの Drag & Drop 機能
- ・映像画面の傾斜機能(ヒトの目は横方向に視差のある対 画像だけが立体視できるため,映像の変化方向が縦方向 の場合に立体視するには画面の傾斜機能が必要となる)

 前報(領木, 2023b)では,360°カメラを用いて撮影した動 画を附属アプリ(例えば Insta(2023)など)で手を加えて Youtube にアップロードした 360° VR コンテンツ (YouTube, 2022)の閲覧ができることを示した. 教育·研究 の場では,これらの VR 自作コンテンツは直接閲覧できる ことが望ましい. そこで、この機能を追加するため、SVd に A-Frame (Supermedium, 2024)を組込んだ.その結果, SVd を用いれば,自作コンテンツが多くの学習者・視聴者 に簡単かつ一斉集合的に閲覧できることとなり,集合教育 の長所を生かした授業展開等に活用できることとなった.

裸眼用ステレオビデオビューワーの表示画面例は図 1 お よび図 2 中に掲げられている.

### 5.おわりに

 交差法用立体視補助具および平行法用立体視練習具を考 案し、これらを用いた技能習得法を提示した.また、ロー カルマシン内にある映像ファイルや外部サーバにある YouTube コンテンツなど多様なソースを裸眼立体視するた めのビュワーSVd に、教育研究の場で利活用する際に必要 となる VR 映像再生機能を追加実装した.これによって地 球学における様々な現象の把握がより明確に行えるように なった.SVw と SVd のコードは GitHub(2023)に,使用マ ニュアルは八田荘地球学研究所(2024)のHomePageに公開 されている.今後はこれらの一般普及を図ってゆく予定で ある.

#### 文 献

- GitHub, Inc. (2023): About repositories, https://docs. github.com/en/repositories/creating-and-managingrepositories/about-repositories (2024.6.6.閲覧).
- 八田荘地球学研究所(2024): HIGGS Ryoki, 領木@八田荘

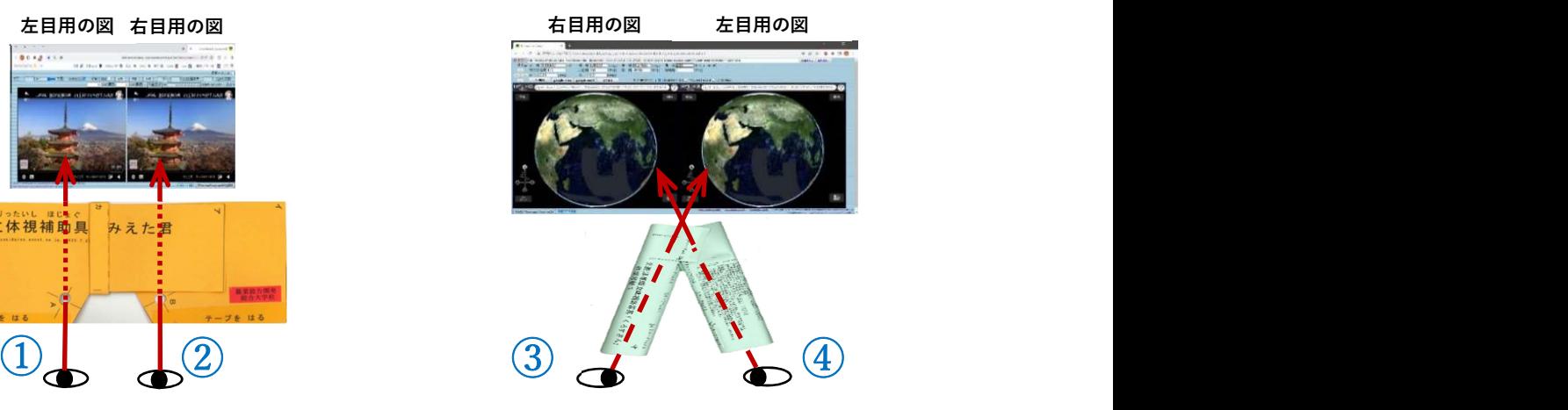

図 2. 交差法用立体視練習具使用方法 SVw で国土地理院 (2022)を閲覧.

のホームページ, http://moon2.gmobb.jp/higgs\_ryoki/ index\_gmobb.html (2024.6.6.閲覧).

- 広内哲夫(2013): 立体視の原理と 3D 技術への応用,情報 システム学会誌 Vol. 8, No. 2, pp. 5-16.
- Insta(2023): Insta360 STUDIO 2023, https://www.Insta 360.com/jp/download/insta360-oners (2024.6.6.閲覧).
- 国土地理院(2017): 地理院地図 Globe の正式公開, http:// www.gsi.go.jp/common/000185126.pdf (2024.6.6.閲覧).
- 国土地理院(2022):地理院地図 Globe トップページ, https: //maps.gsi.go.jp/globe/# other. (2023.10.6.閲覧)
- 松野久也(1976a): 観察方法, 写真地質, 実業広報社, pp. 30-34.
- 松野久也(1976b): 裸眼立体観察, 写真地質, 実業広報社, pp. 39-41.
- 根本正美(2006): 地図を立体視する,帝国書院高等学校地 理·地図資料, 2006年 4 月号, pp. 21-24.
- Relaxation Film (2023): Relaxing Piano Music "Dreams of Japan" for Studying, Spa, Coffee, Work, Sleeping , https://www.youtube.com/watch?v=opyly\_WViq0, -8: 48:19 (2024.6.6.閲覧).
- 領木邦浩(2019): 地理院地図 Globe を利用したシームレス 地理情報ステレオビュワー,日本情報地質学会講演会講 演要旨集, 30, 31-32.

領木邦浩(2020)シームレス地理情報ステレオビュアーの応 用と展望, JpGU-AGU Joint Meeting 2020, H-TT19-P03.

- 領木邦浩(2022): 単一映像の立体視用ビュアーの開発と教 育訓練への展開ー地質地理情報裸眼立体視アプリケーシ ョン Stereoscopic Viewer の応用ー, JpGU 2022, H-TT21-P01.
- 領木邦浩(2023a): 地理院地図Globe用裸眼立体視アプリケ ーションの地球科学教育への応用 ーオリジナル動画と ソーシャルメディアコンテンツの利用を中心に-, JpGU 2023,G01-P02.
- 領木邦浩(2023b): 情報地球学におけるソーシャルメディ アコンテンツと 3D-Movie の裸眼立体視 Web アプリケ ーションによる利活用,日本情報地質学会講演会講演要 旨集,34, 55-56.
- 領木邦浩(2024): 地理情報と空間表現のための裸眼立体視 -補助練習具と技法修得, JpGU 2024, H-TT17-P01.
- Supermedium (2024): 3D content creation for everyone, Generative AI workflows from the creators of A-Frame (2024.6.6.閲覧).
- YouTube(2022): YouTube の取り組み, YouTube のしくみ とは?, https://www.youtube.com/intl/ALL\_jp/howyou tubeworks/ (2024.6.6.閲覧).